## Cheatography

## Sys Cheat Sheet by [j.quintero](http://www.cheatography.com/j-quintero/) via [cheatography.com/35388/cs/11127/](http://www.cheatography.com/j-quintero/cheat-sheets/sys)

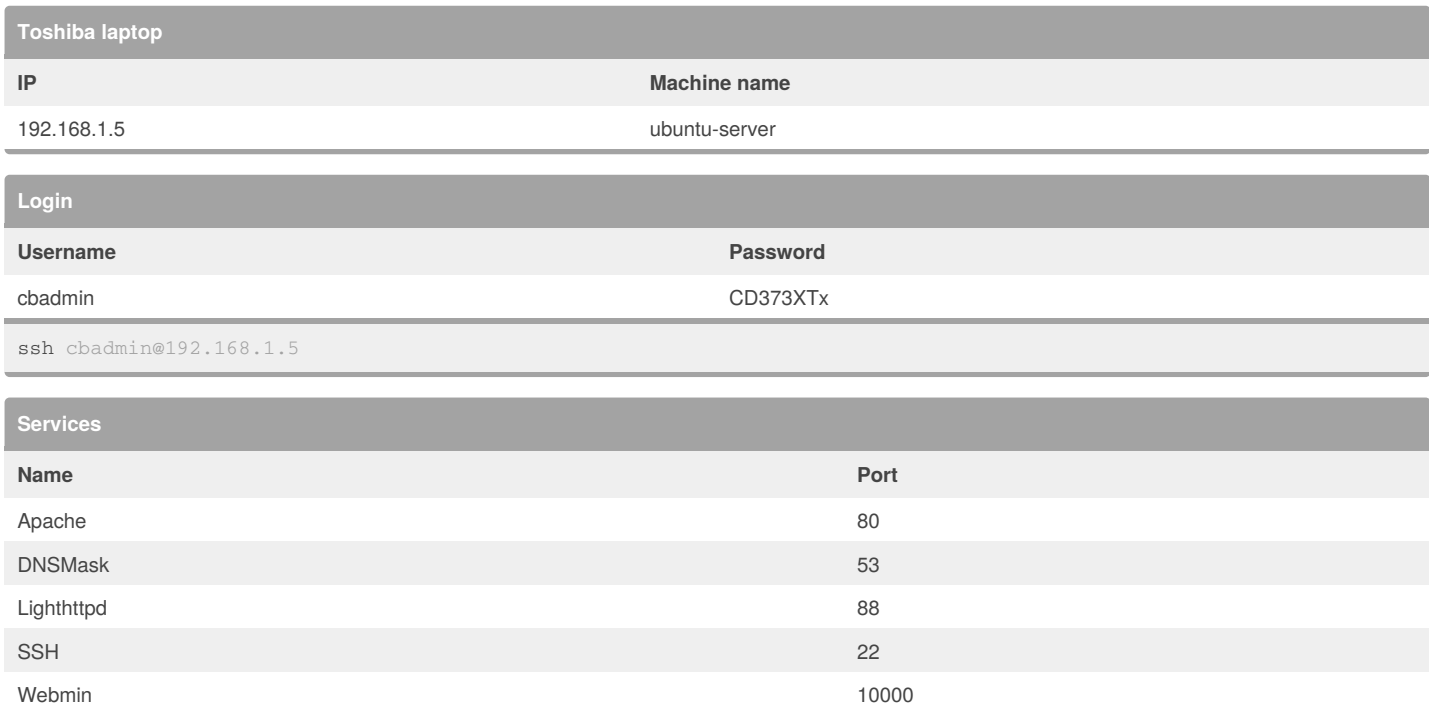

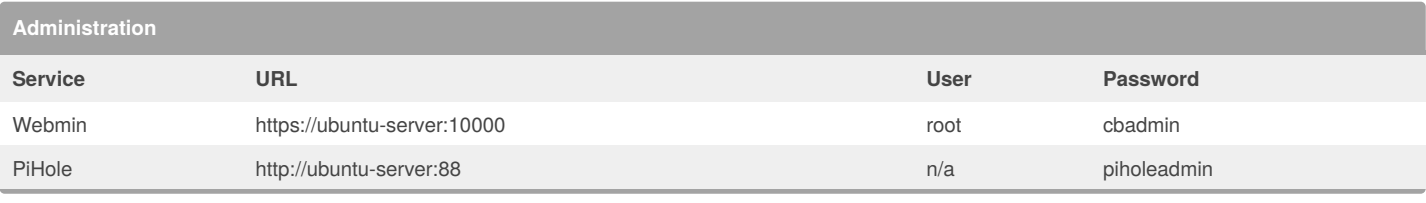

## By **j.quintero**

[cheatography.com/j-quintero/](http://www.cheatography.com/j-quintero/)

Not published yet. Last updated 9th March, 2017. Page 1 of 1.

Sponsored by **Readability-Score.com** Measure your website readability! <https://readability-score.com>